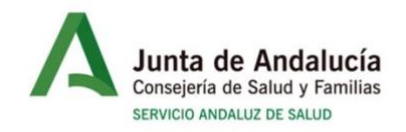

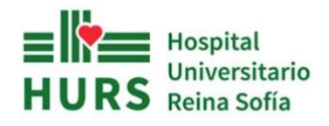

# SUBCOMISIÓN DE TUMORES COLORRECTALES: GUÍA RÁPIDA DE FUNCIONAMIENTO

Junio 2022

## **CONTENIDOS**

- 1. La Subcomisión y sus componentes
- 2. El funcionamiento del nuevo sistema de agenda en Diraya
- 3. Supuestos exentos de presentación oral
- 4. Presentación de casos On-Line (Centros Externos)

### 1. LA SUBCOMISIÓN Y SUS COMPONENTES

La subcomisión de tumores colorrectales del Hospital Universitario Reina Sofía, cuyo actual referente es el Dr. Medina Fdez (Cirugía General y Digestiva), es una división del Comité Central de Tumores Hospitalarios adscrito a la dirección médica, cuya actual secretaria es la Dra. Palacios Eito (Oncología Radioterápica).

Las sesiones se celebran todos los jueves a las 8:00 en el aula 4 del sótano del Edificio de Consultas Externas del Hospital. A dichas reuniones están convocados y asisten de forma regular profesionales de las siguientes áreas:

- Anatomía Patológica
- Aparato Digestivo
- Cirugía General y del Aparato Digestivo (Coloproctología, Hepatobiliar y Oncológica peritoneal)
- Cirugía Torácica
- Medicina Nuclear
- Oncología Médica
- Oncología Radioterápica
- Radiodiagnóstico

#### 2. FUNCIONAMIENTO DEL NUEVO SISTEMA DE AGENDA EN DIRAYA

Desde hace unos meses se ha implantado un nuevo sistema de agenda en Diraya para el registro de los pacientes valorados. El ánimo de este cambio es que exista un episodio en la historia clínica del enfermo, titulado "Comité de Tumores", en el que se registren todas las valoraciones sobre patología tumoral, hechas por Comités multidisciplinares, que requiera el enfermo a lo largo de su asistencia.

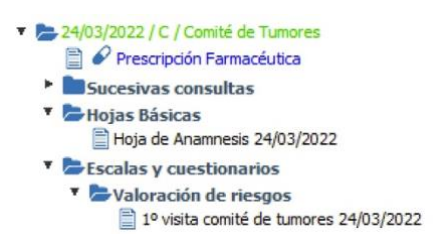

Al introducir esta nueva sistemática de trabajo se hace IMPRESCINDIBLE, que aquel profesional responsable de un paciente que quiera presentar un caso en Comité, antes de ello, siga una serie de pasos que se detallan a continuación.

a) Citar al enfermo en la agenda del día que quiera presentarse: Para ello será necesario asignar una cita formal, a través del sistema "Citaweb/Diraya Citación", en la agenda de la Subcomisión de Tumores Colorrectales. Una vez abierta la aplicación, en los dos primeros desplegables se seleccionará como centro "Centro de Consultas Externas" y como unidad "Comité de Tumores (Operador Avanzado)". Tras ello se seleccionará "citación", se introducirán los datos del enfermo, y una vez seleccionado el enfermo, se marcará la pestaña "Agda/Act" y dentro de la misma "TUMORES COLORRECTALES". Una vez buscada la agenda correspondiente se asignará/insertará la cita en orden consecutivo, evitando saltar huecos, y realizarlo, en la medida de la posible, antes de las 15:00h del miércoles.

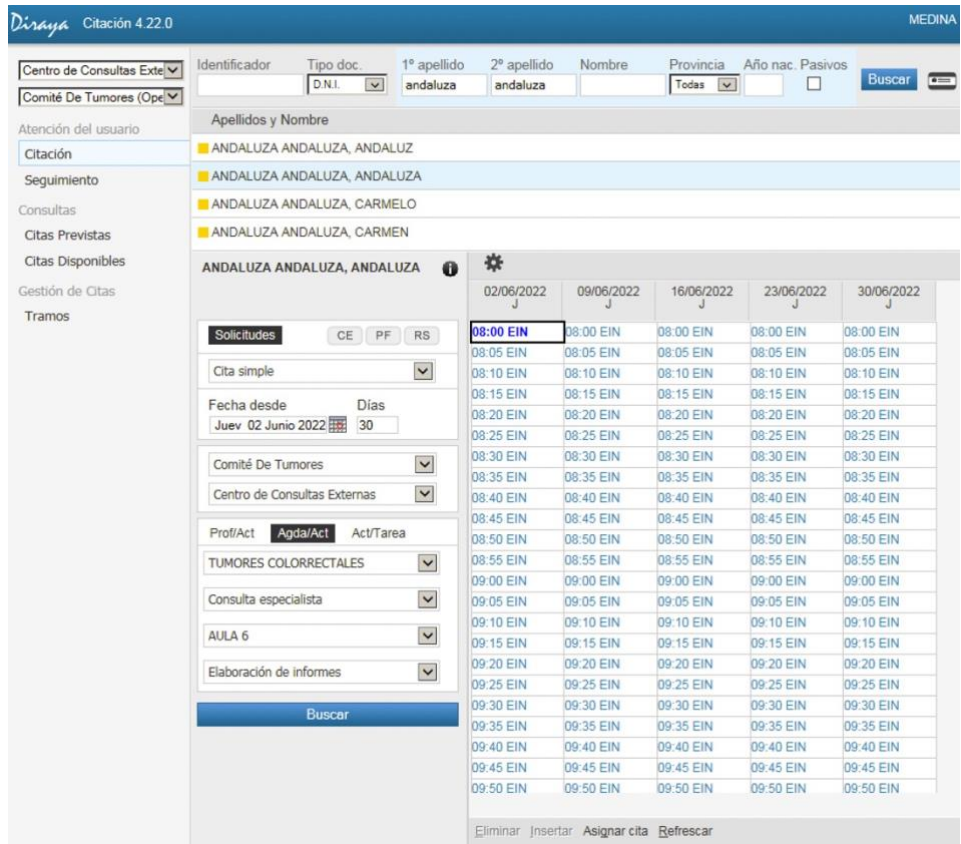

- b) Introducir la información clínica: Para ello, en el caso de que sea la primera vez que se presenta el enfermo, se creará una "hoja de anamnesis" completa con la información clínica del caso y la propuesta de manejo. En el caso de que el enfermo se haya ya presentado en otra ocasión, dado que la hoja de anamnesis del episodio ya estará creada, se creará una "hoja de evolución" añadiendo los cambios producidos y la propuesta de manejo en dicho momento. EL RESPONSABLE DEL ENFERMO ES RESPONSABLE DE QUE ESTAS HOJAS SEAN ELABORADAS CORRECTAMENTE, YA QUE FACILITARÁN LA INFORMACIÓN DEL RESTO DE PROFESIONALES CUANDO ACCEDAN A LA HISTORIA DEL ENFERMO.
- c) Presentación oral del enfermo: El día del Comité los enfermos se irán presentando en el orden en que hayan sido agendados salvo acuerdo diferente por parte de los miembros asistentes. En el mismo acto de presentación quedará reflejado en la historia clínica la decisión acordada por el Comité. En el caso de la primera vez que se presente el enfermo, la decisión quedará recogida en la hoja "1ª visita

Comité de Tumores". En caso de que el paciente haya sido presentado previamente, la última decisión quedará registrada en una hoja de "visita seguimiento Comité de Tumores". SÓLO EL REFERENTE DEL COMITÉ ENCARGADO DE HACER LAS ACTAS DE LAS SESIONES DEBERÁ CREAR ESTAS HOJAS DE DECISIÓN.

#### 3. SUPUESTOS EXENTOS DE PRESENTACIÓN ORAL

Con el ánimo de agilizar el desarrollo de las sesiones y que se pueda dedicar más tiempo a debatir los casos más complejos, entre los miembros del Comité se ha acordado que una serie de casos tipo que no requieren discusión, estén exentos de presentación oral. No obstante, SERÁ IGUALMENTE NECESARIO SU REGISTRO EN LA AGENDA CON LAS CONSIDERACIONES QUE SE EXPONEN A CONTINUACIÓN. Estos casos tipo son los siguientes:

- Cáncer de colon T1-3N0-2M0 sin datos de extensión a distancia (CIRUGÍA COLOPROCTOLOGÍA).
- Adenocarcinomas sobre pólipos Hagitt 0-2 resecados en un fragmento, con márgenes libres y factores de buen pronóstico (SEGUIMIENTO).
- Cáncer de colorrectal T1-4N0-2M1 con múltiples metástasis en múltiples órganos (ONCOLOGÍA MÉDICA).

En estos supuestos, dado que la decisión entraña poco debate, se procederá de la misma forma que ha quedado recogida en los puntos a) y b) del epígrafe anterior, pero será el propio profesional responsable del presentar al enfermo el que creará la hoja "1ª visita Comité de Tumores" / "visita seguimiento Comité de Tumores", añadiendo en comentarios "DECISIÓN POR PROTOCOLO POR", añadiendo como decisión/destino el que viene recogido entre paréntesis al final del supuesto tipo (Ejemplo: Cáncer de colon ascendente T2N0M0 sin datos de extensión a distancia. DECISIÓN POR PROTOCOLO (CIRUGÍA COLOPROCTOLOGÍA).

En el momento de la presentación oral, al llegar el turno de dicho paciente, el responsable sólo comentará que es "decisión por protocolo" y se pasará al siguiente caso. De esta forma, quedará correctamente registrado cada caso y se optimizará el tiempo de sesión.

INDEPENDIENTEMENTE DE LO EXPUESTO ANTERIORMENTE, CUALQUIER CASO QUE AÚN CUMPLIENDO LOS CRITERIOS DE CASO TIPO, SU RESPONSABLE CONSIDERE QUE DEBE PRESENTARSE DE FORMA ORAL, LO HARÁ SIGUIENDO LA METODOLOGÍA ESTÁNDAR.

#### 4. PRESENTACIÓN DE CASOS (ON-LINE): CENTROS EXTERNOS

Se ha puesto en marcha un sistema de presentación de casos on-line a través de videoconferencia mediante la plataforma Circiut, destinado a que cualquier centro externo que quiera presentar un caso para valoración por nuestro Comité pueda hacerlo. Para ello, la manera de proceder será la siguiente:

- a) Comunicar la intención de presentar el caso y mandar la documentación clínica con la suficiente antelación al referente del Comité a la siguiente dirección email: [francisco.medina.fernandez.sspa@juntadeandalucia.es](mailto:francisco.medina.fernandez.sspa@juntadeandalucia.es)
- b) El referente se encargará de crear el episodio en nuestro hospital y tras ello el responsable del paciente procederá según los puntos a) y b) recogidos en el apartado 2 del presente documento. Una vez completada esta tarea se lo hará saber vía mail al referente del comité.
- c) El día de Comité a la hora que se encuentre agendado el paciente se establecerá comunicación mediante la plataforma Circuit a la cual el facultativo que quiera presentar al paciente podrá acceder a través del siguiente enlace:

[https://eu.yourcircuit.com/guest?token=7aed355a-f48e-4f77-b1eb-](https://eu.yourcircuit.com/guest?token=7aed355a-f48e-4f77-b1eb-2698e12ca8ca)[2698e12ca8ca](https://eu.yourcircuit.com/guest?token=7aed355a-f48e-4f77-b1eb-2698e12ca8ca)

Para disfrutar de la mejor experiencia posible al trabajar con Circuit con su ordenador de escritorio, utilice la Aplicación Circuit Desktop, Chrome, Firefox o el nuevo Edge.

Para participar en una conferencia de solo voz, marque uno de estos números. PIN 9572 8772 75 #